## **ORIGINAL**

# **SIMULACIÓN DE LA INTERFERENCIA PROVOCADA POR UN SISTEMA SATELITAL GLOBALSTAR-LEO EN UNA ESTACIÓN TERRESTRE UTILIZANDO MATLAB**

**Simulation of the Interference Causedby a GlobalStar-Leo Satellite System in a Terrestrial Station Using Matlab**

Ing. Randy Verdecia-Peña, Estudiante de Maestría, Pontifícia, Universidad Católica de Rio de Janeiro, randy.verdecia@cetuc.puc-rio.br, Brasil

Ing. Leonardo Leyva-Lamas, Estudiante de Maestría, Pontifícia, Universidad Católica de Rio de Janeiro, leoleyva@cetuc.puc-rio.br, Brasil Recibido: 05/01/2018- Aceptado: 08/02/2018

## **RESUMEN**

El objetivo del presente trabajo fue simular mediante la herramienta matemática Matlab el comportamiento de las interferencias provocadas por un sistema satelital en una estación terrestre. Para la investigación se seleccionó el sistema GlobalStar-LEO de 48 satélites operando en la banda de 11 GHz. Fueron determinados algunos parámetros de los satélites interferentes y la órbita; anomalía media, anomalía excéntrica, anomalía verdadera, movimiento satelital, longitud y latitud, mientras que para el cálculo de la interferencia de cada satélite sobre el sistema fijo terrestre se determinaron; los ángulos de visibilidad, la razón entre la señal interferente y el nivel de ruido en el receptor para cada uno de los mismos. Obtenidos estos parámetros fue posible simular la función densidad de probabilidad de la interferencia del sistema GlobalStar sobre la estación terrestre. Se concluye que el modelo matemático en conjunto con el software permite realizar la simulación de la interferencia producida por un sistema satelital de órbita baja.

**Palabras chaves:** modelo matemático; simulación; GlobalStar; interferencia; estación terrestre.

## **ABSTRACT**

The aim of the present work was to simulate through the Matlab mathematical tool the behavior of the interferences caused by a satellite system in a ground station. For the investigation, the GlobalStar-LEO system of 48 satellites operating in the 11 GHz band was selected. Some

parameters of the interfering satellites and the orbit were determined; average anomaly, eccentric anomaly, true anomaly, satellite movement, longitude and latitude, while for the calculation of the interference of each satellite on the fixed land system were determined; the angles of visibility, the ratio between the interfering signal and the level of noise in the receiver for each one of them. Obtained these parameters it was possible to simulate the probability density function of the GlobalStar system interference on the ground station. It is concluded that the mathematical model in conjunction with the software allows simulating the interference produced by a satellite system in low orbit.

**Key words:** mathematical model; simulation; Global Star; interference; ground station.

## **INTRODUCCION**

Una constelación de satélites es un sistema espacial que comprende uno o varios satélites. En las comunicaciones por satélite, las ondas electromagnéticas se transmiten gracias a la presencia en el espacio de satélites artificiales situados en órbita alrededor de la Tierra. Por tanto, una red de satélite es un sistema de satélites, o una parte del mismo, que consta de un satélite y las estaciones terrenas asociadas (Luque, 2013).

Los satélites artificiales están asignado a una órbita espacial ya definida, las mismas pueden ser de tipo circular o elíptica. Por lo general estás órbitas se mueven en el mismo sentido de la Tierra. Existen diferentes formas de diferenciar las constelaciones de satélites, una de ellas es por la altura a la que se encuentra la órbita por donde circulan (Martínez, 2010). Esta altura influirá de forma decisiva a la hora de determinar el número de satélites para cubrir una cobertura deseada.

Las órbitas más usadas e importantes del sistema terrestre seclasifican por su altitud en: Órbitas Terrestres Geo-síncronas (GEO), Órbitas Terrestres Media (MEO), Órbitas Terrestres de Baja Altura (LEO). Los sistemas GEO segúnRivas, (2014)se caracterizan por satélites que orbitan a 35.848 kilómetros sobre el ecuador terrestre, siendo el período de rotación del satélite de 24 horas, por lo tanto, parece estar siempre sobre el mismo lugar de la superficie de la tierra. En el caso de la constelación MEO, dado por Martínez & Calvo(2010), se encuentran a una altura de entre 10.075 y 200.150 kilómetros, donde a diferencia de los GEO su posición relativa respecto a la tierra es variable, su principal característica es que por estar a una altitud menor necesita un número mayor de satélites para obtener una cobertura mundial. En Mesén(2007), caracterizan a los sistemas LEO por estar situados en órbitas bajas, o sea, a una altura de 1500 kilómetros, aunque pueden estar entre 200 a 2000 kilómetros, estandoestos sistemas destinados a manejar servicios de telefonía móvil, transmisión de datos y televisión TV.

Para la puesta en marcha de todos estos sistemas satelitales, se debe realizar un planeamiento con el objetivo de no provocar interferencias en otros sistemas de telecomunicaciones como: terrestres, marítimos, satelitales, etc. Se puede interpretarla interferencia como el efecto que provoca una indeseada onda electromagnética que afectaa un sistema de comunicaciones, esta puede manifestarse en el deterioro de la calidad de la señal o pérdida de la información. (Ramos, 2011)

En UIT, (1999) unas de las técnicas estudiadas para evitar la interferencia es la diversidad de satélites. El empleo de la diversidad de emplazamientos es la utilización de una estación terrena alternativa apartada suficientemente del emplazamiento principal para dar una discriminación de antena adecuada con la que se mantengan niveles de interferencia aceptables.

El estudio de las interferencias que pueden generar estos sistemas es un tema de estudio. Luego, esta investigación partió tomando como problema la interferencia que puede generar una constelación de satélites LEO sobre una estación terrestre debido a su funcionamiento en una órbita de baja altura. Se tomó como campo investigativo un sistema de satélite GlobalStar- LEO.

El objetivo de esta investigación fue simular mediante la herramienta matemática Matlab el comportamiento de las interferencias provocadas por un sistema de satélites GlobalStar-LEO operando en la banda de 11 GHz en una estación terrestre.

## **POBLACION Y MUESTRA**

Para evaluar el comportamiento de las interferencias generadas por un sistema GlobalStar sobre una estación terrestre en la banda de 11 GHz, se partió de los datos de la constelación de satélites quese muestran en la tabla 1.

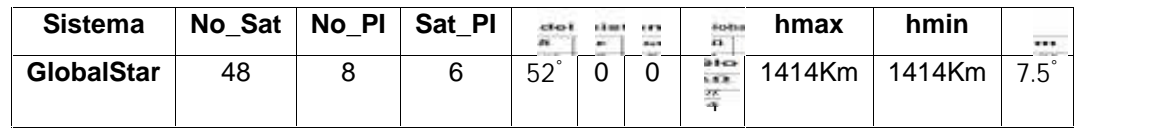

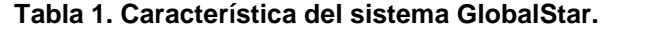

Donde:

No\_Sat: Número total de satélites.

No\_Pl: Números de planos.

Sat\_Pl: Números de satélites por planos.

- : Inclinación del plano respecto al ecuador.
- : Eccentricity GlobalStar (Leo).
- : Inclinacióndel perigeo en grados.
	- : Variación Angular do Satélite en el plano.

hmax: Altura máxima.

hmin: Altura mínima.

m: Variación Angular del Satélite en el plano.

Con esta información y utilizando el modelaje matemático que envuelve el problema se procedióa determinar los parámetros necesarios para obtener y simular la función densidad de probabilidad de las interferencias del sistema GlobalStar sobre la estación terrena.

## **ANÁLISIS DE LOS RESULTADOS**

La figura 1 muestra un esquema donde está presente el sistema satelital GlobalStar interferente; a modo de hacer más legible el esquema solo es presentado un satélite, la constelación cumple con las características detalladas en la tabla 1. Además, se puede observar la estación terrena interferida con el enlace interferente.

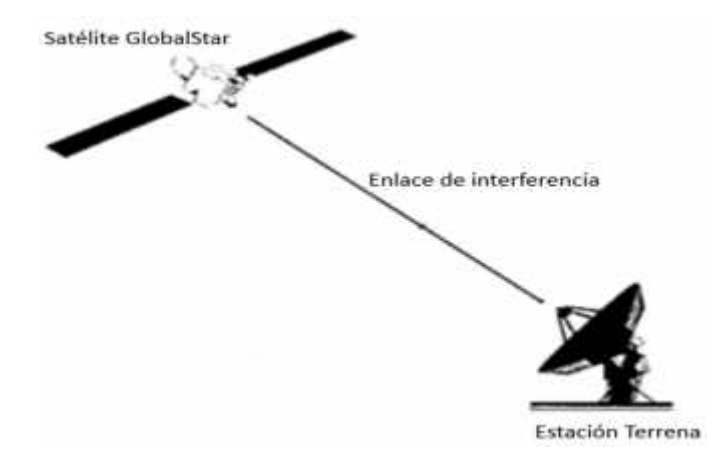

**Figura 1. Esquema del enlace de interferencia.**

El equivalente a la distancia media de un satélite que orbita alrededor de la tierra dado (Baños, 2017) es conocido como semieje mayor de la órbita y puede ser determinado como en (1).

$$
a=\frac{hmax+hmin+2Rt}{2}(1)
$$

Donde  $R_t$  es el rayo de la tierra  $R_t = 6371 \ km$ .

El periodo nodal puede ser definido como el intervalo comprendido entre los pasos consecutivos de un satélite por el mismo punto de la tierra o estación terrena (Rivas, 2014), o sea, el tiempo que se tarda en dar una revolución completa a la tierra. Puede expresarse por la siguiente ecuación:

$$
T = 2\pi * \sqrt{\frac{a^3}{\mu}} \qquad (2)
$$

Conµ = 398601.8 Km<sup>3</sup>/s<sup>2</sup> y a = 7 785.

Definiéndose a  $M(t)$  ccmo la anomalía media (Baños, 2017), siendo la fracción de periodo orbital que ha transcurrido, expresa como ángulo y definida como en (3).

$$
M(t) = M_0 + \frac{2\pi}{T}(t - t_0)
$$
 (3)

Para la determinación de la anomalía media fue preciso calcular los valores de  $M_0$  para el caso del sistema de satélite GlobalStar-LEO. Utilizando la herramienta matemática Matlab mediante el siguiente código

```
%%Determinação dos Valores de Mo(t)
Mo=0:
for i=1:N Planos
  for j=1:N Sat Plano
    Mo_Inic (i,j) = Mo + (j-1)*Delta_Mo;end
 Mo=Mo+V M:
end
\frac{9}{6}%
```
Fueron obtenidos los valores que se muestran en la siguiente tabla:

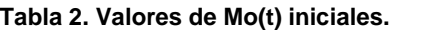

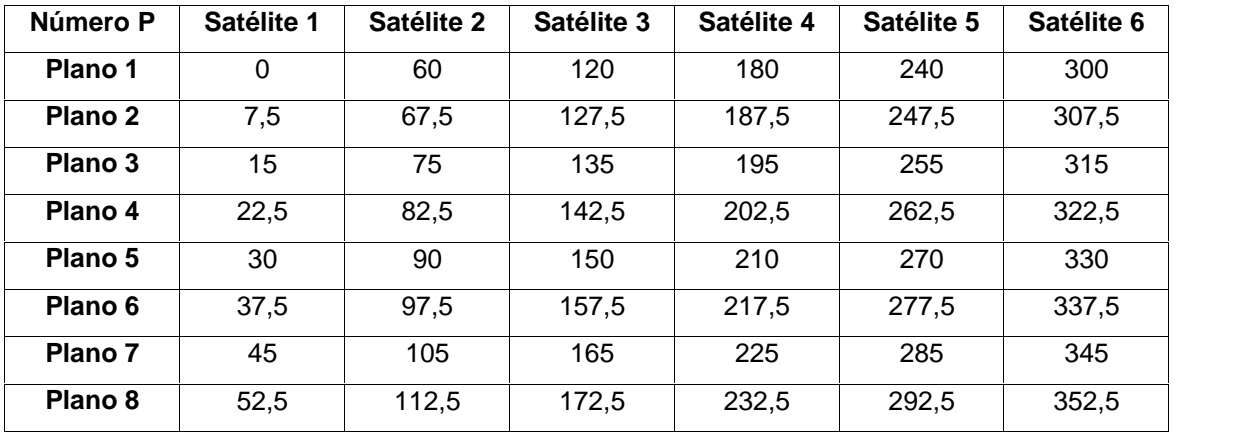

Con los valores de la tabla 2 fue posible determinar los valores de la anomalía media empleando Matlab.

%% Calculos de M(t)  $M = \text{degtorad}(Mo \text{ Inic}) + (2*pi/T)*t(j)$ :  $M = mod(M_{1}(2 * pi))$ ;

**Tabla 3. Valores de M(t) iniciales.**

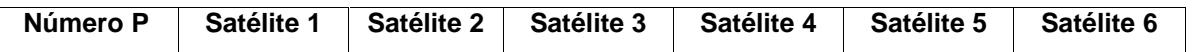

| Plano 1 | $\Omega$ | 1.0472  | 2.0944 | 3,1416 | 4,1888  | 5,2360 |
|---------|----------|---------|--------|--------|---------|--------|
| Plano 2 | 0,1309   | 1,1781  | 2,2253 | 3.275  | 4.3197  | 5,3669 |
| Plano 3 | 0,2618   | 1,3090  | 2,3562 | 3,4034 | 4,4506  | 5,4978 |
| Plano 4 | 0,3927   | 1,4399  | 2.4871 | 3,5343 | 4,5815  | 5,6287 |
| Plano 5 | 0,5236   | 1,57080 | 2.6180 | 3,6652 | 4,71239 | 5,7596 |
| Plano 6 | 0,6545   | 1,7017  | 2,7489 | 3,7961 | 4,8433  | 5,8905 |
| Plano 7 | 0,7854   | 1,8326  | 2.8798 | 3.9270 | 4.9742  | 6.0214 |
| Plano 8 | 0,9163   | 1,9635  | 3,0107 | 4,058  | 5,10509 | 6,1523 |

*Verdecia-Peña, Leyva-Lamas*

Otro de los parámetros importantes a determinar es la anomalía excéntrica, que define la forma de una elipse, y por tanto, de una órbita, su valor es un valor entre 0 y 1. Puede ser determinada por la expresión (4).

( ) = ( )+ 2 ( ) sin( ( )) (4)

 $J_{n=5}$ Función de bessel

 $e \implies$ Excentricidad

El ángulo que forman las líneas foco-satélite y foco-periapsis es conocida como anomalía verdadera y es determinado a seguir.

$$
V(t) = 2 \quad \tan^{-1}\left(\sqrt{\frac{1+e}{1-e} * \tan\left(\frac{E(t)}{2}\right)}\right) \tag{5}
$$

Una vez obtenidos los valores anteriores,fue calculado el movimiento del satélite por medio de la ecuación (6).

$$
R(t) = a \frac{(1 - e^2)}{1 + e \cdot \cos(\delta(t))}
$$
 (6)

Las siguientes figuras muestran el recorrido del satélite alrededor de la tierra, para eso fue preciso determinar los valores en coordenadas cartesianas para un periodo de 2

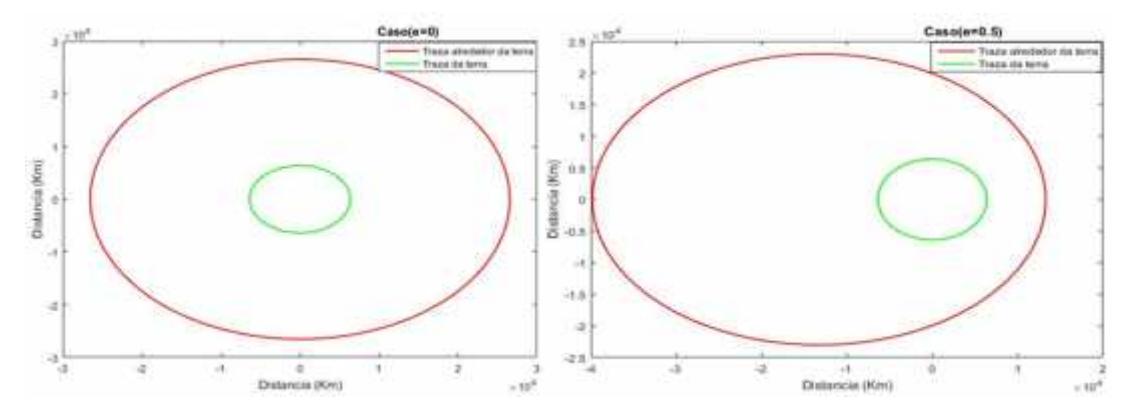

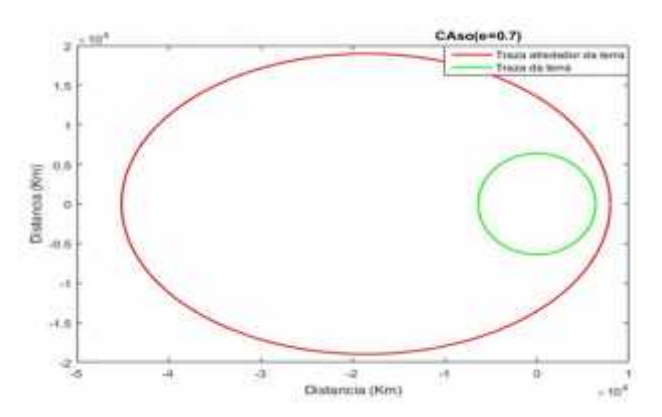

**Figura 2. Recorrido del satélite alrededor de la tierra (e=0, e=0.5 y e=1).**

Para determinar la longitud y latitud de los satélites se utilizaron los resultados anteriores y fue necesario calcular los valores de Omega ( a), mediante le siguiente código en Matlab.

%%Determinação dos Valores de Omega  $O_{N=0}$ ; for i=1:N Planos for j=1:N\_Sat\_Plano O N Planos $(i,j) = O$  N; end  $O \ N = O \ N + Delta \ O;$ 'nd

| Número P | Satélite 1 | Satélite 2 | Satélite 3 | Satélite 4 | Satélite 5 | Satélite 6 |
|----------|------------|------------|------------|------------|------------|------------|
| Plano 1  | 0          | 0          | 0          | 0          | 0          | 0          |
| Plano 2  | 45         | 45         | 45         | 45         | 45         | 45         |
| Plano 3  | 90         | 90         | 90         | 90         | 90         | 90         |
| Plano 4  | 135        | 135        | 135        | 135        | 135        | 135        |
| Plano 5  | 180        | 180        | 180        | 180        | 180        | 180        |
| Plano 6  | 225        | 225        | 225        | 225        | 225        | 225        |
| Plano 7  | 270        | 270        | 270        | 270        | 270        | 270        |
| Plano 8  | 315        | 315        | 315        | 315        | 315        | 315        |

**Tabla 3. Valores de .**

A partir de aquí fueron obtenidos los valores de  $\theta$  (t) y  $\varphi$ (t) siendo usadas la siguiente fórmula:

$$
(t) = \sin^{-1}(\sin(\gamma(t)) * \sin(\delta) \qquad (7)
$$

Donde  $\delta$  es la inclinación con respecto al ecuador de los planos  $\gamma(t)$ y puede ser calculado por la expresión (8)

$$
\gamma(t) = (v(t) + \omega)_{mod 2\pi}
$$
 (8)

Luego fue calculado el valor de la latitud como se muestra a seguir:

*Verdecia-Peña, Leyva-Lamas*

$$
\varphi(t) = (\varphi_s(t) + -q(t))_{mod 2\pi} \qquad (9)
$$

Con  $\varphi_s(t)$  y  $\varphi_s(t)$  determinados por las expresiones (10) y (11) respectivamente.

$$
\varphi_s(t) = \cos^{-1}\left(\frac{\cos(\gamma(t))}{\cos(\theta(t))}\right) * \operatorname{sgn}(\gamma(t)) \tag{10}
$$
\n
$$
g(t) = \frac{\omega - \omega}{\omega - \omega} * t \tag{11}
$$

GlobalStar 80 60 40 atitud (degrees) 20  $\circ$  $-20$  $-40$  $-60$  $-80$  $-100$  $-50$ 50 100 150  $-150$ o longitud (degrees)

Siendo  $r = 7,2921210e10^{-5}$ 

**Figura 3. Recorrido de la constelación GlobalStar-LEO.**

## INTERFERENCIA GOLOBALSTAR

Para calcular la interferencia generada por los 48 Satélites GlobalStar (operando en la banda de 11 GHz) en una estación terrena fue empleadala metodología descrita enUIT, (2012), donde la interferencia puedeser calculadapor la siguiente expresión.

$$
I_j[dB] = pdf + 10 \log_{10} \left(\frac{\lambda^2}{4\pi}\right) + G_3(\phi) - I_f \tag{12}
$$

Donde

 $G_3(\phi)$ :ganancia de la antena del satélite.

 $pdf(E_i)$ : función densidad de probabilidad del sistema fijo terrestre.

 $l_f$ : perdida en el alimentador = 3dB (dado).

$$
\lambda
$$
: longitude de onda ( $\lambda = \frac{c}{f}$ ).

c: 3e8 m/s (velocidad de la luz).

$$
f: 11 \, \text{GHz}
$$

Los cálculos de  $G_3(\phi)$ fueron hechos a partir UIT, (2012) para la que fue necesario calcular el ángulo  $\phi_j$ con las ecuaciones (13) y (14).

$$
\phi_j = ang(a, S_j - p) \qquad (13)
$$

$$
ang(x, y) = cos^{-1}\left(\frac{x^T y}{\sqrt{x^T xy^T y}}\right) \qquad (14)
$$

Luego fue calculado el posicionamiento de los satélites Sj

$$
Sj = (longitude, latitude, h) \qquad (15)
$$

$$
p = (0, 0, R_r) \qquad (16)
$$

$$
p = (0, 0, n_t)
$$

$$
a = (0, 1, 0) \tag{17}
$$

Donde

vector dirección de la antena del sistema interferido.

 $p$  posición del sistema interferido (longitude, latitude, h).

Si posición del centro de la tierra con los satélites.

 $R_t$  radio de la tierra.

Todos los vectores fueron utilizados en coordenadas polares por las siguientes ecuaciones:

$$
X = (Y ZW) \qquad (18)
$$
  
 
$$
Y = r\cos(\theta)\cos(\varphi) \qquad (19)
$$
  
 
$$
Z = r\cos(\theta)\sin(\varphi) \qquad (20)
$$
  
 
$$
W = r\sin(\theta) \qquad (21)
$$

Para obtener el valor de  $G_3(\phi)$ , fue empleada UIT, (2012), la misma presenta que en caso donde la proporción entre el diámetro de la antena y la longitud de la onda sea menor o igual que 100 $(\frac{b}{\lambda})$  <= 100), son utilizados los siguientes criterios:

$$
G(\varphi) = G_{max} - 2.5 * (\frac{\rho}{\lambda} * \varphi)^2 \quad \text{para } 0^{\circ} < \varphi < \varphi_m \quad (22)
$$
  

$$
G(\varphi) = 39 - 5 \quad \log(\frac{\rho}{\lambda}) - 25(\varphi) \quad \text{para } \quad \varphi_m < = \varphi < 48^{\circ} \quad (23)
$$
  

$$
G(\varphi) = -3 - 5 \quad \log(\frac{\rho}{\lambda}) \quad \text{para } \quad 48^{\circ} < = \varphi < 180^{\circ} \quad (24)
$$

Con

$$
Gmax = 10 \log_{10} \left[ \left( \frac{\pi D}{\lambda} \right)^2 * \eta \right] \qquad (25)
$$

$$
G1 = 2 + 15 \log_{10} \left( \frac{D}{\lambda} \right) \qquad (26)
$$

$$
Phi_m = \left( \frac{20 * \lambda}{D} \right) * \sqrt{Gmax - G1} \qquad (27)
$$

$$
\eta = 0.55
$$

98

Utilizando el gráfico del ángulo de llegada  $\varepsilon$ con respecto a la máscara (-126, -116), fue determinada la función densidad de probabilidad (pdf).

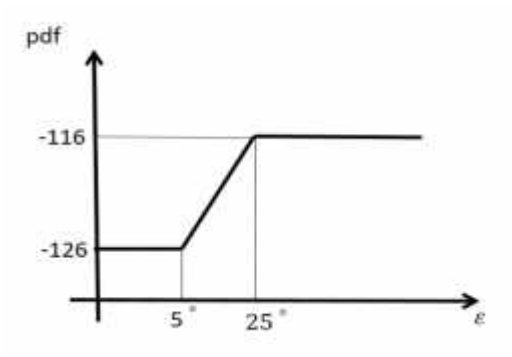

**Figura 4. Máscara (-126, -116).**

Donde

$$
\varepsilon_j = 90 - \arg(p_j, S_j - p) \tag{28}
$$

Cálculo da ganancia G FS em E j for i=1:No Sat if abs(E  $j(i)$ ) <= 5 G\_FS(i)=-126; elseif abs(E  $j(i)$ ) > 5 && abs(E  $j(i)$ ) <= 25 G\_FS(i)=0.5\*abs(E\_j(i)) -128.5; elseif abs  $(E_j(i)) > 25$  $G_FS(i) = -116$ ; end end  $%%$ for i=1:No\_Sat lg\_dB(i)= G\_FS(i) + G\_Phi\_3(i) +10"log10((Lam^2)/(4\*pi))-Lf; end  $\%$ %

Utilizando la ecuación (12) fue determinada la interferencia de cada satélite sobre el sistema fijo terrestre. Después fue determinada la visibilidad de los 48 satélites de la constelación en función del ángulo  $E_i$ .

$$
I_{agree} = 10 \log_{10} \left( \sum_{j=1}^{N} 10^{0.1 \frac{l_i}{N}} \right) \tag{29}
$$

%%Cantidad de satélites visibles  $Cant=0$ : I GT=0: for i=1:No\_Sat if  $E_j(i) > 0$ Cant=Cant+1: I GT=I GT +  $10^{(0.1*}$ Ig dB(i)); else end end No\_Sat\_Vis(j)=Cant; %Cantidad de satélites visibles em cada instante de tiempo I\_N\_Total(j)=10\*log10(I\_GT)-N; %I\_N\_Total em cada instante de tiempo  $\frac{9}{6}\%$ 

Con la expresión (30) fue calculado la razón entre la señal interferente y el nivel de ruido en el receptor para cada uno de los 48 satélites, con N igual a -140 dB.

$$
I_{Ntotal} = I_{agre} - N \tag{30}
$$

Con los valores obtenidos, fue determinado la función densidad de probabilidad de la interferencia del sistema GlobalStar-LEO en una estación terrestre como se muestra en las figuras siguientes:

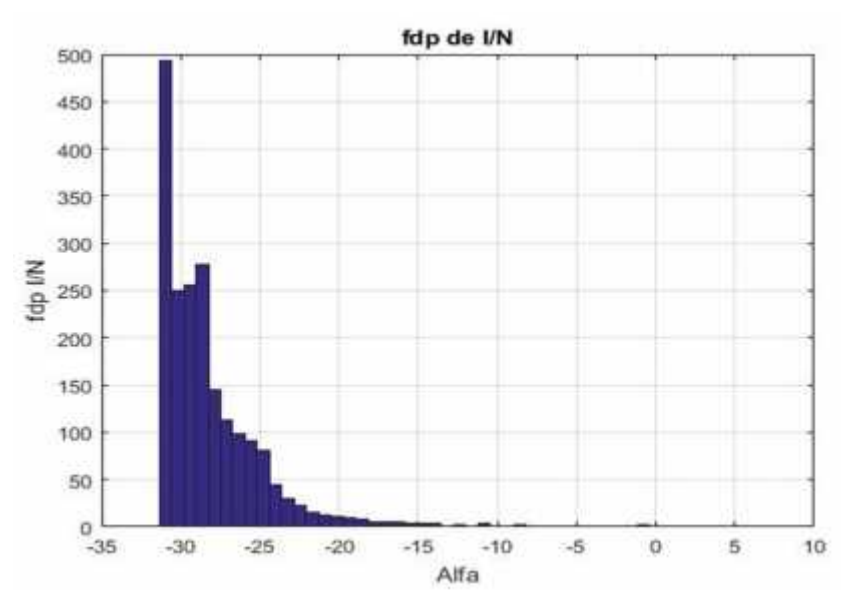

**Figura 5. Histograma pdf I/N.**

### *Verdecia-Peña, Leyva-Lamas*

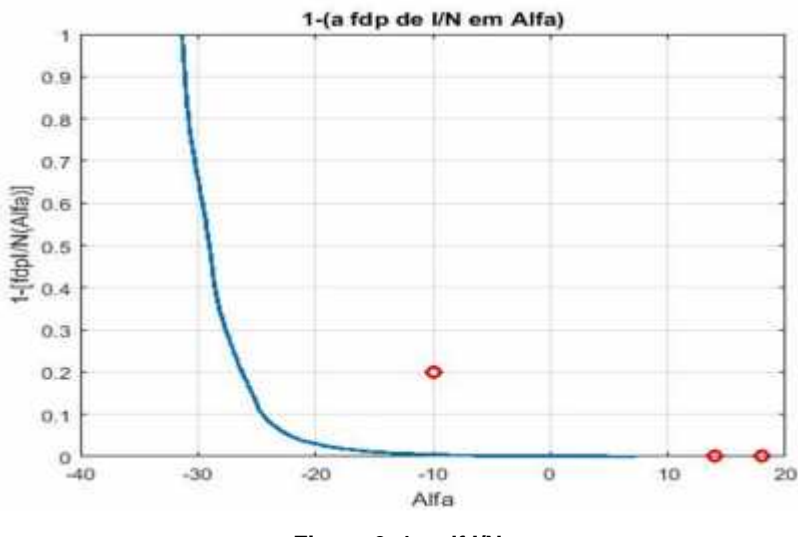

#### **Figura 6. 1- pdf I/N.**

## **CONCLUSIONES**

1. Se concluye que el modelo matemático en conjunto con el software permite realizar la simulación de la interferencia producida por un sistema satelital de órbita baja GlobalStar-LEO. Además de ser presentada una serie de pasos lógico para la determinación de la misma, así como el código en Matlab para definir los parámetros fundamentales.

## **REFERENCIAS BIBLIOGRÁFICAS**

Luque, J. (2013). Comunicaciones por satélite. REVISTA DIGITAL DE ACTA. pp. 1-17. Disponible en: http://www.acta.es/medios/articulos/comunicacion e\_informacion/016001.pdf. Martínez, R. (2010). Tipos de órbitas. Constelación de Satélites. ETSI de Telecomunicaciones, Universidad Politécnica de Madrid. Disponible en: https://iutjaa.files.wordpress.com/2011/11/informe-de-orbitas-y-satelites.pdf. Rivas, D. (2014). La Órbita de los Satélites Geoestacionarios: Tratamiento Jurídico y Posibilidades de Acceso. Trabajo de Grado, Pontifica Universidad Javeriana Cali. Disponible en: http://derecho.usc.edu.co/files/Derecho\_espacial\_ultraterrestre/Tesis/t\_diana\_rivas.pdf Martínez, R. & Calvo, M. (2010). Maniobras orbitales. Puesta en órbitas. ETSI de Telecomunicaciones, Universidad Politécnica de Madrid. Disponible en: http://www.gr.ssr.upm.es/docencia/grado/csat/material/CSAT09-2-ManiobrasLanzamientos.pdf. Mesén, N. (2007). Satélites de Comunicaciones: Aplicaciones Actuales y Futuras. Trabajo de Grado, Universidad de Costa Rica Facultad de Ingeniería Escuela de Ingeniería Eléctrica. Disponible en: http://eie.ucr.ac.cr/uploads/file/proybach/pb0716t.pdf.

Ramos, R. (2011). Satélites de Comunicaciones: Aplicaciones Actuales y Futuras. Trabajo de Grado, Universidad de Costa Rica Facultad de Ingeniería Escuela de Ingeniería Eléctrica. Disponible en: http://eie.ucr.ac.cr/uploads/file/proybach/pb0716t.pdf.

UIT. (1999). Técnicas de reducción de la interferencia para facilitar lacoordinación entre los enlaces de conexión del serviciomóvil por satélite no geoestacionario y las redes delservicio fijo por satélite geoestacionario enlas bandas 19,3-19,7 GHz y 29,1-29,5 GHz. RECOMENDACIÓN UIT-R S.1419. Disponible en: https://www.itu.int/dms\_pubrec/itu-r/rec/s/R-REC-S.1419-0- 199911-I!!PDF-S.pdf.

Baños, A. (2017). Diseño de un simulador orbital para la representación de la constelación de satélites ONEWEB con el fin de analizar situaciones de interferencia con satélites Geoestacionarios. Trabajo de Grado, Universidad Politécnica de Madrid. Disponible en: http://oa.upm.es/47634/1/PFC\_ADRIAN\_BANOS\_GARCIA\_2017.pdf.

UIT. (2012). Modelo matemático de diagramas deradiación media y diagramas conexospara antenas de sistemas inalámbricosfijos punto a punto con visibilidad directa para aplicarlo en ciertos estudios de coordinación y en la evaluación dela interferencia en la gama defrecuencias de 1 GHz unos 70 GHz. Recomendación UIT-R F.1245-2. Disponible en: http://www.itu.int/rec/R-REC-F.1245-2-201203-P/es.

.